# Computational Structures in Data Science

SQL

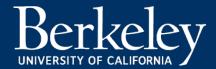

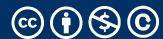

#### Announcements

- One week left main task: Ants project
- This week: SQL + Review
- Next Week: RRR week NO CLASS, modified OH schedules

•

## Open AI Drama [Wired]

STEVEN LEVY NOV 22, 2023 11:24 AM

OpenAl's Boardroom Drama Could Mess Up Your Future

OpenAl's board ejected Sam Altman in an apparent attempt to preserve the company mission of keeping Al development safe. The ensuing drama, even after Altman's return, did not inspire confidence.

In June I had a conversation with chief scientist Ilya Sutskever at OpenAl's headquarters, as I reported WIRED's October cover story. Among the topics we discussed was the unusual structure of the company.

\_\_\_\_

Aside: Funny / Terrible Notes about data privacy...

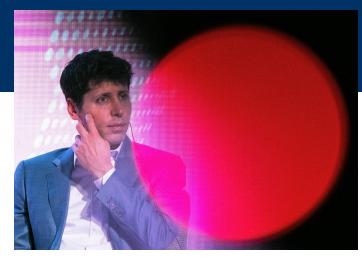

Sam Altman with large red light leak overlay SEONGJOON CHO/GETTY IMAGES

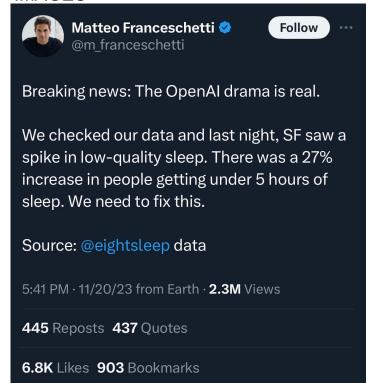

#### SQL Basics

- SQL Keywords are case-insensitive
  - e.g. SELECT and select do the same thing
  - I try to capitalize them to make it clear what's-what.
- The order of SQL keywords matters
  - e.g. SELECT ... FROM ... WHERE ...
- Every statement ends in a;
- Whitespace doesn't matter
  - But indentations and newlines help make queries readable!
- Despite being a standard, differences do exist between databases. We use sqlite3.

#### A Running example from Data 8

```
# An example of creating a Table from a list of rows.
Table(["Flavor","Color","Price"]).with_rows([
    ('strawberry','pink', 3.55),
    ('chocolate','light brown', 4.75),
    ('chocolate','dark brown', 5.25),
    ('strawberry','pink',5.25),
    ('bubblegum','pink',4.75)])
```

| Flavor     | Color       | Price |  |
|------------|-------------|-------|--|
| strawberry | pink        | 3.55  |  |
| chocolate  | light brown | 4.75  |  |
| chocolate  | dark brown  | 5.25  |  |
| strawberry | pink        | 5.25  |  |
| bubblegum  | pink        | 4.75  |  |

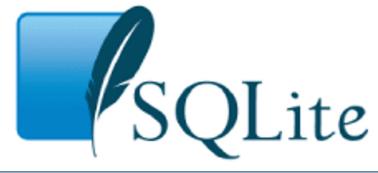

```
culler@CullerMac ~/Classes/CS88-Fa18/ideas/sql> sqlite3 icecream.db SQLite version 3.13.0 2016-05-18 10:57:30 Enter ".help" for usage hints. sqlite>
```

#### SELECT

- Comma-separated list of column descriptions
- •Column description is an expression, optionally followed by as and a column name

```
select [expression] as [name], [expression] as [name]; . . .
```

•Selecting *literals* creates a one-row table

```
select "strawberry" as Flavor, "pink" as Color, 3.55 as Price;
```

•union of select statements is a table containing the union of the

```
rows
```

```
select "strawberry" as Flavor, "pink" as Color, 3.55 as Price union
select "chocolate", "light brown", 4.75 union
select "chocolate", "dark brown", 5.25 union
select "strawberry", "pink", 5.25 union
select "bubblegum", "pink", 4.75;
```

#### SELECT ...

```
•
                          sql — sqlite3 icecream.db — 80×24
[culler@CullerMac ~/Classes/CS88-Fa18/ideas/sql> sqlite3 icecream.db
SOLite version 3.13.0 2016-05-18 10:57:30
Enter ".help" for usage hints.
sqlite> create table cones as
              select 1 as ID, "strawberry" as Flavor, "pink" as Color, 3.55 as Pri
   ...>
ce union
             select 2, "chocolate", "light brown", 4.75 union
   ...>
   ...> select 3, "chocolate", "dark brown", 5.25 union
   ...> select 4, "strawberry", "pink", 5.25 union
   ...> select 5, "bubblegum", "pink", 4.75 union
   ...> select 6, "chocolate", "dark brown", 5.25;
[sqlite> select * from cones;
1|strawberry|pink|3.55
                                                       cones = Table(["ID", "Flavor", "Color", "Price"]).with_rows([
2|chocolate|light brown|4.75
                                                           (1, 'strawberry', 'pink', 3.55),
                                                           (2, 'chocolate', 'light brown', 4.75),
3|chocolate|dark brown|5.25
                                                           (3, 'chocolate', 'dark brown', 5.25),
4|strawberry|pink|5.25
                                                           (4, 'strawberry', 'pink', 5.25),
5|bubblegum|pink|4.75
                                                           (5, 'bubblegum', 'pink', 4.75),
                                                           (6, 'chocolate', 'dark brown', 5.25)
6|chocolate|dark brown|5.25
                                                       1)
sqlite> □
                                                       cones
                                                             Flavor
                                                                    Color Price
                                                                     pink 3.55
                                                        1 strawberry
                                                        2 chocolate light brown 4.75
                                                        3 chocolate dark brown 5.25
                                                        4 strawberry
                                                                     pink 5.25
                                                         5 bubblegum
                                                                     pink 4.75
                                                         6 chocolate dark brown 5.25
```

## Projecting existing tables

- Input table specified by from clause
- Subset of rows selected using a where clause
- •Ordering of the selected rows declared using an order by clause

```
select [columns] from [table] where [condition] order by [order];
```

```
SELECT * FROM cones ORDER BY Price;
```

| ID | Flavor     | Color       | Price |
|----|------------|-------------|-------|
| 1  | strawberry | pink        | 3.55  |
| 2  | chocolate  | light brown | 4.75  |
| 5  | bubblegum  | pink        | 4.75  |
| 3  | chocolate  | dark brown  | 5.25  |
| 4  | strawberry | pink        | 5.25  |
| 6  | chocolate  | dark brown  | 5.25  |

#### What's different about this table? IDs!

- In practice, every row or record in a table should have a unique unambiguous ID
- Why?
  - How do we know if a record is the same as some other value?
- A properly setup table will handle this for you. ©
- We'll see it's use in next lecture.

#### Projection

•A "projection" is a view of a table, it doesn't alter the state of the table.

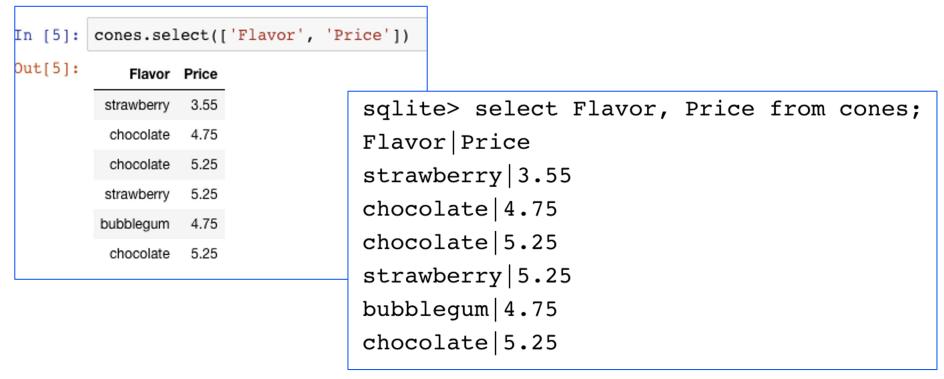

# Computational Structures in Data Science

Filtering in SQL

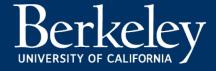

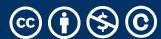

## Filtering rows - where

Set of Table records (rows) that satisfy a condition

```
select [columns] from [table] where [condition] order by [order];
```

```
In [5]: cones.select(['Flavor', 'Price'])

Out[5]: Flavor Price

strawberry 3.55

chocolate 4.75

chocolate 5.25

strawberry 5.25

bubblegum 4.75

chocolate 5.25
```

```
sqlite> select * from cones where Flavor = "chocolate";
ID|Flavor|Color|Price
2|chocolate|light brown|4.75
3|chocolate|dark brown|5.25
6|chocolate|dark brown|5.25
```

```
cones.where(cones["Price"] > 5)

i D Flavor Color Price
3 chocolate dark brown 5.25
4 strawberry pink 5.25
6 chocolate dark brown 5.25

SQL:

sqlite> select * from cones where Price > 5;
ID|Flavor|Color|Price
3|chocolate|dark brown|5.25
4|strawberry|pink|5.25
6|chocolate|dark brown|5.25
```

#### SQL Operators for predicate

 use the WHERE clause in the SQL statements such as <u>SELECT</u>, <u>UPDATE</u> and <u>DELETE</u> to filter rows that do not meet a specified condition

# Approximate Matching: LIKE [Docs]

- LIKE compares text to a pattern
  - Case-Insensitive by default. Means 'a' and 'A' are the same.
- Allows "wildcards" that match any character.
- % means "zero or more" characters at this "spot" in the pattern
- Examples:

```
'abc' LIKE 'abc' → true
'abc' LIKE 'a%' → true
'abc' LIKE '%b%' → true -shortcut for "does abc contain b?"
'b' LIKE '%b%' → true
'abc' LIKE 'c' → false
```

#### Summary

- •SQL a declarative programming language on relational tables
  - largely familiar to you from data8
  - create, select, where, order, group by, join
- Databases are accessed through Applications
  - •e.g., all modern web apps have Database backend
  - Queries are issued through API
    - Be careful about app corrupting the database
- •Data analytics tend to draw database into memory and operate on it as a data structure
  - •e.g., Tables

#### Summary – Part 1

```
SELECT <col spec> FROM  WHERE <cond spec>
   GROUP BY <group spec> ORDER BY <order spec> ;
INSERT INTO table(column1, column2,...)
     VALUES (value1, value2,...);
CREATE TABLE name ( <columns> );
CREATE TABLE name AS <select statement> ;
DROP TABLE name;
```

# Computational Structures in Data Science

SQL: Aggregations

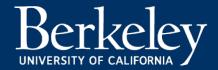

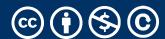

## Grouping and Aggregations

- The GROUP BY clause is used to group rows returned by <u>SELECT</u> <u>statement</u> into a set of summary rows or groups based on values of columns or expressions.
- Apply an <u>aggregate function</u>, such as <u>SUM</u>, <u>AVG</u>, <u>MIN</u>,
   <u>MAX</u> or <u>COUNT</u>, to each group to output the summary information.

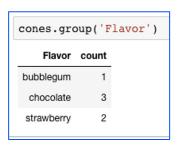

```
sqlite> select count(Price), Flavor from cones group by Flavor;
count(Price)|Flavor
1|bubblegum
2|chocolate
2|strawberry
```

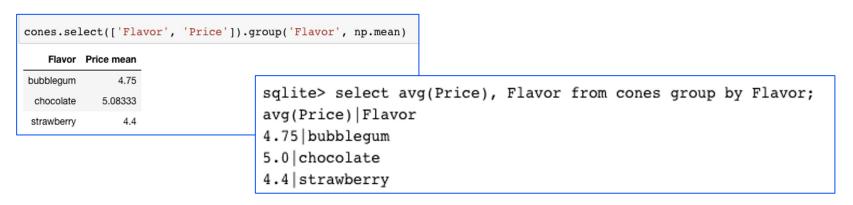

#### Unique & DISTINCT values

select DISTINCT [columns] from [table] where [condition] order by [order];

```
[sqlite> select distinct Flavor, Color from cones;
strawberry|pink
chocolate|light brown
chocolate|dark brown
bubblegum|pink
sqlite> ■
```

```
In [8]: cones.groups(['Flavor', 'Color']).drop('count')

Dut[8]: Flavor Color

bubblegum pink

chocolate dark brown

chocolate light brown

strawberry pink

In [7]: np.unique(cones['Flavor'])

Out[7]: array(['bubblegum', 'chocolate', 'strawberry'], dtype='<U10')
```

# Computational Structures in Data Science

SQL: Joins

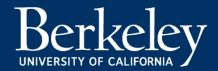

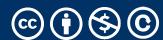

## Joining tables

•Two tables are joined by a comma to yield all combinations of a row from each

•select \* from sales, cones;

```
create table sales as

select "Baskin" as Cashier, 1 as TID union
select "Baskin", 3 union
select "Baskin", 4 union
select "Robin", 2 union
select "Robin", 5 union
select "Robin", 6;
```

| Baskin 1 Robin 2 Baskin 3 Baskin 4 Robin 5 Robin 6 | Cashier | TID |
|----------------------------------------------------|---------|-----|
| Baskin 3 Baskin 4 Robin 5                          | Baskin  | 1   |
| Baskin 4<br>Robin 5                                | Robin   | 2   |
| Robin 5                                            | Baskin  | 3   |
|                                                    | Baskin  | 4   |
| Robin 6                                            | Robin   | 5   |
|                                                    | Robin   | 6   |

| sales.join( TID , cones, ID ) |         |              |             |       |  |
|-------------------------------|---------|--------------|-------------|-------|--|
| TID                           | Cashier | Flavor Color |             | Price |  |
| 1                             | Baskin  | strawberry   | pink        | 3.55  |  |
| 2                             | Robin   | chocolate    | light brown | 4.75  |  |
| 3                             | Baskin  | chocolate    | dark brown  | 5.25  |  |
| 4                             | Baskin  | strawberry   | pink        | 5.25  |  |
| 5                             | Robin   | bubblegum    | pink        | 4.75  |  |
| 6                             | Robin   | chocolate    | dark brown  | 5.25  |  |
|                               |         |              |             |       |  |

```
[sqlite> select * from sales, cones;
[Baskin|1|1|strawberry|pink|3.55
Baskin|1|2|chocolate|light brown|4.75
Baskin|1|3|chocolate|dark brown|5.25
Baskin|1|4|strawberry|pink|5.25
Baskin|1|5|bubblegum|pink|4.75
Baskin|1|6|chocolate|dark brown|5.25
Baskin|3|1|strawberry|pink|3.55
Baskin|3|2|chocolate|light brown|4.75
Baskin|3|3|chocolate|dark brown|5.25
Baskin|3|4|strawberry|pink|5.25
Baskin|3|5|bubblegum|pink|4.75
Baskin|3|6|chocolate|dark brown|5.25
Baskin | 4 | 1 | strawberry | pink | 3.55
Baskin|4|2|chocolate|light brown|4.75
Baskin|4|3|chocolate|dark brown|5.25
Baskin|4|4|strawberry|pink|5.25
Baskin | 4 | 5 | bubblegum | pink | 4.75
Baskin|4|6|chocolate|dark brown|5.25
Robin | 2 | 1 | strawberry | pink | 3.55
Robin | 2 | 2 | chocolate | light brown | 4.75
Robin|2|3|chocolate|dark brown|5.25
Robin|2|4|strawberry|pink|5.25
Robin | 2 | 5 | bubblegum | pink | 4.75
Robin 2 6 chocolate dark brown 5.25
Robin | 5 | 1 | strawberry | pink | 3.55
Robin|5|2|chocolate|light brown|4.75
Robin|5|3|chocolate|dark brown|5.25
Robin | 5 | 4 | strawberry | pink | 5.25
Robin | 5 | 5 | bubblegum | pink | 4.75
Robin|5|6|chocolate|dark brown|5.25
Robin | 6 | 1 | strawberry | pink | 3.55
Robin|6|2|chocolate|light brown|4.75
Robin | 6 | 3 | chocolate | dark brown | 5.25
Robin | 6 | 4 | strawberry | pink | 5.25
Robin | 6 | 5 | bubblegum | pink | 4.75
Robin|6|6|chocolate|dark brown|5.25
```

#### Joins

- Joins combine two tables
- A "cross product" or full join gives all combiniations
- This is often not useful!
- So, we can do an inner join where we "combine" rows only on some logical identifier, like an "id"
  - Often this is called a "foreign key" or a reference to an object in another table.

#### Inner Join

```
SELECT * FROM sales, cones WHERE cone_id =cones.id;
```

When column names conflict we write: table\_name.column\_name in a query.

```
sqlite> SELECT * FROM cones, sales WHERE cone_id=cones.id;
Id|Flavor|Color|Price|Cashier|id|cone_id
1|strawberry|pink|3.55|Baskin|3|1
1|strawberry|pink|3.55|Robin|6|1
2|chocolate|light brown|4.75|Baskin|1|2
2|chocolate|light brown|4.75|Baskin|4|2
2|chocolate|light brown|4.75|Robin|5|2
3|chocolate|dark brown|5.25|Robin|2|3
```

#### Putting It All Together:

- Which of our cashiers sold the highest value of ice cream?
- First we need to find which cones were sold by whom, then we SUM() the results!

```
sqlite> SELECT Cashier, SUM(Price) as 'Total Sold'
FROM sales, cones WHERE sales.cone_id = cones.id
GROUP BY Cashier;
Cashier|Total Sold
Baskin|13.3
Robin|13.8
```

#### Queries within queries

- Any place that a table is named within a select statement, a table could be computed
  - As a sub-query

```
select TID from sales where Cashier is "Baskin";

select * from cones
    where ID in (select TID from sales where Cashier is "Baskin");

sqlite> select * from cones
    ...> where ID in (select TID from sales where Cashier is "Baskin");

ID|Flavor|Color|Price
1|strawberry|pink|3.55
3|chocolate|dark brown|5.25
4|strawberry|pink|5.25
```

# Computational Structures in Data Science

# SQL: CREATE and INSERT and UPDATE

(THIS IS NOT TESTED IN 88C!)

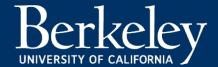

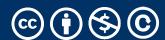

#### CREATE TABLE

- SQL often used interactively
  - Result of select displayed to the user, but not stored
- Can create a table in many ways
  - Often may just supply a list of columns without data.
- Create table statement gives the result a name
  - Like a variable, but for a permanent object

```
CREATE TABLE [name] AS [select statement];
```

#### SQL: creating a named table

```
CREATE TABLE cones AS
    select 1 as ID, "strawberry" as Flavor, "pink" as Color,
3.55 as Price union
    select 2, "chocolate", "light brown", 4.75 union
    select 3, "chocolate", "dark brown", 5.25 union
    select 4, "strawberry", "pink",5.25 union
    select 5, "bubblegum", "pink",4.75 union
    select 6, "chocolate", "dark brown", 5.25;
```

Notice how column names are introduced and implicit later on.

## Inserting new records (rows)

 A database table is typically a shared, durable repository shared by multiple applications

```
INSERT INTO table(column1, column2,...)
    VALUES (value1, value2,...);
```

```
[sqlite> insert into cones(ID, Flavor, Color, Price) values (7, "Vanila", "White", 3.95);
[sqlite> select * from cones;
ID|Flavor|Color|Price
1|strawberry|pink|3.55
                                                             cones.append((7, "Vanila", "White", 3.95))
2|chocolate|light brown|4.75
                                                             cones
3|chocolate|dark brown|5.25
4|strawberry|pink|5.25
                                                                   Flavor
                                                                            Color Price
5|bubblegum|pink|4.75
                                                              1 strawberry
                                                                             pink 3.55
6|chocolate|dark brown|5.25
7|Vanila|White|3.95
                                                                 chocolate light brown
salite>
                                                              3 chocolate dark brown
                                                              4 strawberry
                                                                             pink 5.25
                                                              5 bubblegum
                                                                             pink 4.75
                                                                 chocolate dark brown
                                                                                  5.25
                                                              7
                                                                    Vanila
                                                                            White
                                                                                  3.95
```

#### UPDATING new records (rows)

•If you don't specify a WHERE, you'll update all rows!

```
UPDATE table SET column1 = value1, column2 =
value2 [WHERE condition];
```

#### Summary

```
SELECT <col spec> FROM  WHERE <cond spec>
   GROUP BY <group spec> ORDER BY <order spec> ;

INSERT INTO table(column1, column2,...)
   VALUES (value1, value2,...);

CREATE TABLE name ( <columns> ) ;

CREATE TABLE name AS <select statement> ;
```